## 家庭におけるタブレット端末のwi-fi設定手順① 9月3日(金)~9月5日(日)

①タブレット持ち帰り(充電器は持ち帰りません)9/3 ②家庭でwi-fi設定9/3~5 ③タブレットを学校に戻す9/6 ※1~4年生はipad、5~6年生はWindowsタブレットになります。(一部例外の場合があります。) ※wi-fiにつなげなくても通信できるタブレットがありますが、必ず家庭のwi-fiにつなげてください。 ※このプリントが見にくい場合は、明治小学校HPにあるPDFファイルをご覧ください。

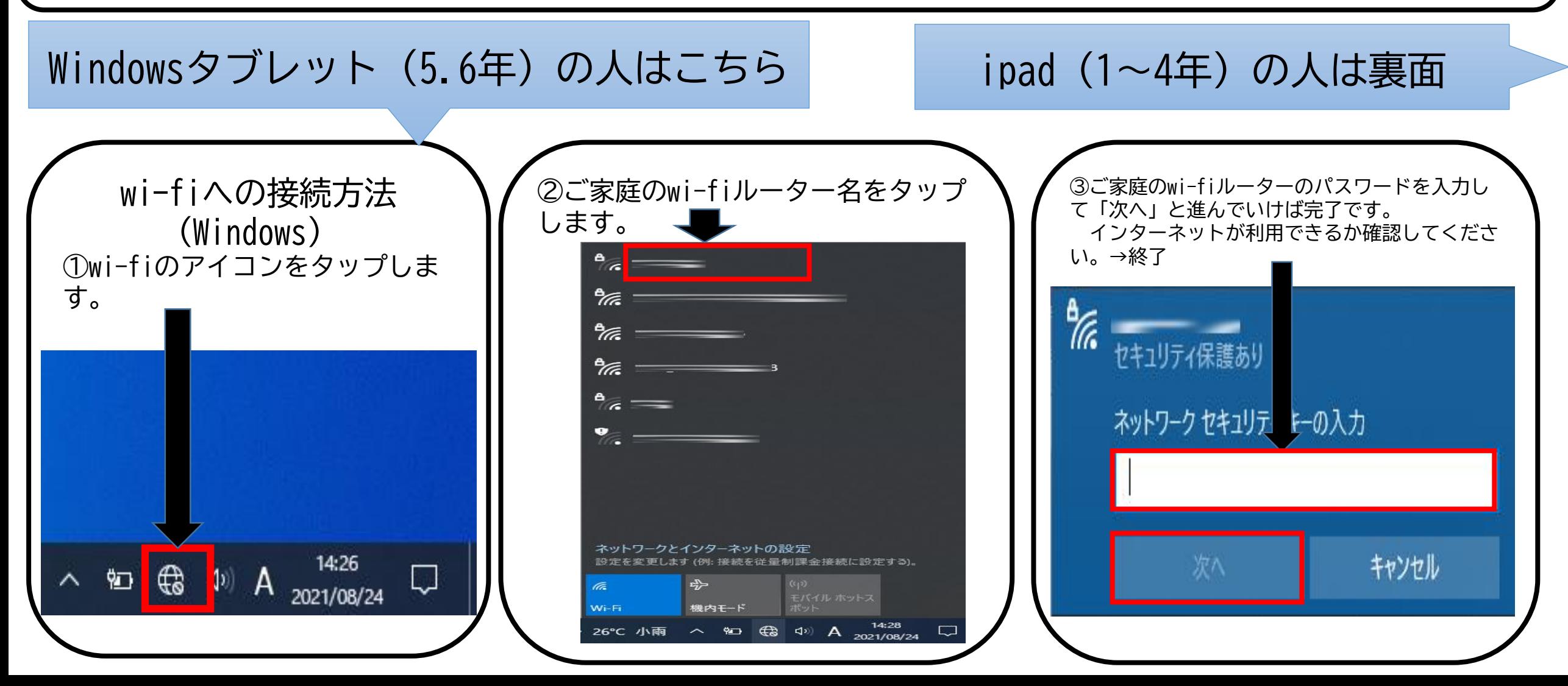

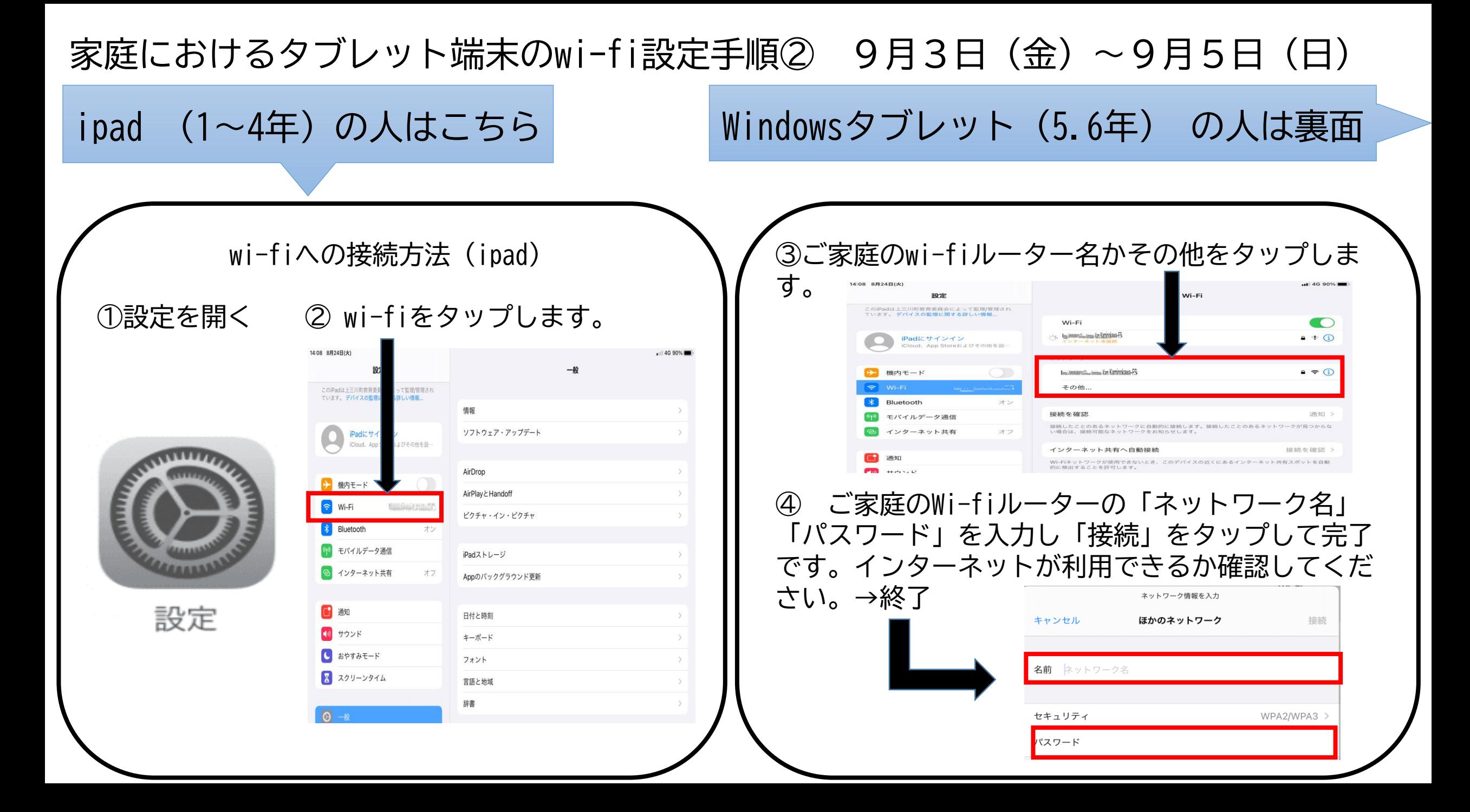